## СРАВНИТЕЛЬНАЯ ОЦЕНКА ЭФФЕКТИВНОСТИ МЕТОДОВ КОМПАКТНОГО ТЕСТИРОВАНИЯ КОМБИНАЦИОННЫХ СХЕМ

## Дяченко О.Н.

 Широкое применение методов компактного тестирования привело к задаче определения достоверности результатов тестового эксперимента. В большинстве работ, посвященных решению этой задачи, рассматриваются вопросы компенсации ошибок в анализаторе тестовых реакций (АТР) без учета генератора тестовых последовательностей (ГТП) и неисправностей в объекте диагностики. Синдромное тестирование комбинационных схем (КС) - один из первых подходов определения достоверности компактного тестирования с учетом конкретных неисправностей объекта диагностики [1]. Этот подход заключается в анализе тестируемости схемы на основе аналитического расчета компактных оценок по булевому выражению, которое описывает КС. Синдромное тестирование предполагает исчерпывающее тестирование КС, причем ГТП - любой счетчик, АТРдвоичный счетчик.

 В [2,3,4,5,6] этот подход распространен в область сигнатурного анализа. В [2,3] рассматриваются варианты исчерпывающего компактного тестирования КС, при которых в качестве ГТП используется двоичный счетчик, в качестве АТР - регистр сдвига с линейными обратными связями (РСЛОС); в [4,5,6]- варианты псевдоисчерпывающего тестирования КС при применении в качестве ГТП и АТР РСЛОС. Данная работа посвящена сравнительной оценке эффективности этих способов организации компактного тестирования КС.

 Предположим, что ГТП и АТР реализованы в виде РСЛОС с порождающими полиномами соответственно  $h(X)$  и  $g(X)$ , причем оба полинома примитивные, а их корни связаны равенством  $b=a^{k}$  $m = \text{degh}(X) = \text{degg}(X)$ .

 В этом случае сигнатура КС, которая описывается конъюнкцией с рангом r<m-w, где w - вес двоичной записи -k, равна нулю.

 Таким образом, если неисправность в КС, описываемой функцией F, приводит к тестовой реакции  $F_{\text{H}}$ , и в представлении  $F + F_{\text{H}}$  в виде полинома Жегалкина присутствуют только конъюнкции с рангом  $r \leq W[(k)]$ , то  $S(F+F_n) = S(F) + S(F_n) = 0$ , или  $S(F) = S(F_n)$ , т.е. неисправность будет необнаруженной [6].

 Поэтому, число w (вес двоичной записи -k) можно рассматривать как параметр, с помощью которого можно оценить эффективность сигнатурного анализа при применении в качестве ГТП и АТР РСЛОС с порождающими примитивными полиномами одинаковой степени.

Параметр w принимает минимальное значение 1 при  $k=1$  $\mathbf{u}$ максимальное значение m-1 при k=1 [6].

Рассмотрим варианты реализации тестирования КС, когда в качестве порождающих выбираются примитивные минимальные полиномы степени m, корни которых связаны равенством  $b^t = g^k = a$ , где  $a$ - корень полинома, над которым строится поле  $GF(2^m)$ .

В этом случае выражение для аналитического расчета значения сигнатуры конъюнкции с рангом m будет иметь вид  $S=M_{k/t}$   $(X^A)^{-k/t}$ , где  $X^A$  - степенное обозначение тестового набора,  $M_{k/t}$  - матрица для перехода от значений РСЛОС ГТП к значениям РСЛОС АТР.

Несколько замечаний по поводу построения матрицы  $M_{k/t}$  . Прежде всего следует отметить, что вид матрицы  $M_{k/t}$  зависит не только от k и t, но также от начального значения РСЛОС ГТП. Каждому элементу поля  $a^0$ ,  $a^1$  ....,  $a^{m-1}$  ставится в соответствие строка матрицы  $M_{k/t}$ , которая определяется следующим образом. Для элемента а<sup>і</sup> отыскивается значение степени *i* эквивалентного элемента  $a^{j} = a^{i}$ , которое нацело делится на -k. Значение *i* определяется на основании равенства  $a^{i} = a^{i+pd}$ , где d-любое целое число. Строка матрицы  $M_{k/t}$ представляет собой остаток от деления полинома  $X^{p+jt/k+(s-1)}$  на полином  $g(X)$  (а<sup>s</sup> - начальное состояние **РСЛОС ГТП)** 

Пример. Пусть  $h(X)=X^5+X^3+X^2+X+1$ ,  $g(X)=X^5+X^2+1$ ,  $b^3=g^{-1}$ , т.е.  $t=3$ , k=-1; F= x<sub>5</sub> x<sub>4</sub> x<sub>3</sub> x<sub>2</sub> x<sub>1</sub>. Torga S=M<sub>-1/3</sub> (X<sup>27</sup>)<sup>1/3</sup> =M<sub>-1/3</sub> (X<sup>9</sup>)=

00011 11000  $= 11110 \ (10010)=01000$ 01011 10010

Для более общего случая S=M<sub>-1/3</sub> (X<sup>A</sup>)<sup>1/3</sup> =M<sub>-1/3</sub> (X<sup>A</sup>)<sup>(1+31\*2)(-3)</sup> =  $=M_{-1/3} X^{-21A}$ 

Таким образом, в данном примере перестановка местами  $h(X)$  и  $g(X)$ приводит к изменению параметра w, и следовательно, эффективности сигнатурного анализа: если  $h(X)=X^5+X^2+1$  и  $g(X)=X^5+X^3+X^2+X+1$ . TO W(3)=2, T.e. S=0  $\text{IPM}$  r<3; ec.  $\text{IPM}$  r(X)= $X^5 + X^3 + X^2 + X + 1$   $\text{I}$  g(X)= $X^5$  $+X^2+1$ , to w(21)=3, t.e. S=0 npu r <2.

Кроме того, учитывая свойства  $a^{i} = a^{2i}$  и  $a^{i} = a^{i+cd}$ , где с=2<sup>m</sup> -1, d- любое целое число, получаем:  $X^{21} = X^{42-11} = X^{11} = X^{22} = X^{44-31} = X^{13} = X^{14}$  $=X^{26}=X^{52\cdot 31}=X^{21}=X^{21\cdot 31}=X^{-10}=X^{-5}$  и т.д. Всем этим элементам поля GF(2<sup>5</sup> ) соответствует один и тот же минимальный полином  $X^5$  +  $+X^4 +X^2 +X+1$ . Все перечисленные степени получаются из исходной 21 путем циклического сдвига ee представления: двоичного  $21=(10101)_2$ ;  $(01011)_2=11$ ;  $(10110)_2=22$   $\mu$  T.A.,  $(10101)_2=10$ ;

 $(11010)$ <sub>2</sub> = -5 и т.д. Все перечисленные числа имеют один и тот же вес. Поэтому S=M<sub>-1/3</sub>  $X^{21A}$  =M<sub>-1/3</sub>  $X^{5A}$ .

Следует отметить, что М<sub>1/3</sub>  $X^{5A}$  не равно М<sub>5</sub>  $X^{5A}$ , где М<sub>5</sub>  $X^{5A}$ соответствует выбору порождающих полиномов, корни которых связаны равенством b=a<sup>-5</sup> . Однако с точки зрения обеспечения необходимого условия сигнатурной тестируемости КС эти варианты дают одинаковый результат: сигнатуры равны нулю для конъюнкций с рангом r<2.

В общем случае, если корни полиномов РСЛОС ГТП и АТР связаны равенством  $b^t = g^k$ , то этому варианту эквивалентен выбор РСЛОС ГТП и АТР с полиномами, для корней которых выполняется равенство  $b = g^{k/t}$  $=g^{z}$ , при этом z зависит от m=degh(X)=g(X).

В таблице 1 приведены значения z и w(z) для некоторых значений t при k=-1. Прочерк в таблице указывает на то, что при заданных значениях t и m соответствующий полином для ГТП  $He$ является примитивным, следовательно, не выполняется условие исчерпывающего тестирования.

Анализ таблицы показывает, что при заданном значении t и, соответственно, w(t), и k=-1, при изменении m z и w(z) принимают различные значения. Например, если в качестве порождающих полиномов РСЛОС ГТП и АТР выбрать полиномы с корнями  $b^3 = g^{-1}$  (w=2), то по параметру w меры эффективности сигнатурного анализа этот вариант эквивалентен выбору РСЛОС ГТП и АТР с полиномами, корни которых связаны соотношением: m=5, b=g<sup>-21</sup>, w=3; m=7, b=g<sup>-85</sup>, w=4; m=7, b=g<sup>-</sup> <sup>341</sup>, w=5 и т.д. Если же рассматривать РСЛОС ГТП и АТР с полиномами, для которых  $b = g^{-3}$ , w=2, то при любых значениях m  $b = g^{-3}$  и w=2.

Таблица 1 построена для k=-1. Для произвольного значения k значения z и w(z) можно получить путем умножения соответствующих значений z на - k по mod( $2^m$  -1) (см. табл.2). Кроме того, если известно значение  $w_k$  (z) для некоторого k, то для -k значение w<sub>-k</sub> (z)=m-w<sub>k</sub> (z).

Максимальное значение  $w(z)$  равно m-1 при k=t, т.е. при одинаковых полиномах РСЛОС ГТП и АТР (см. табл.2 для t=3). Если k не равно t, то w(z)<m-1. Это утверждение следует из того, что элементам поля, степени которых равны циклическому сдвигу некоторого двоичного числа, соответствует один и тот же минимальный полином. Поэтому, если для  $t=k_1$  получается значение  $z_1$ , для которого w( $z_1$ )=m-1, и при любом другом значении  $k_2$  не равном t получается значение  $z_2$  не равное  $z_1$ , для которого  $w(z_2) = m-1$ , то  $a^{k1} = a^{k2}$ , и им соответсвует один и тот же минимальный полином.

Несмотря на трудоемкость, а в некоторых случаях бессмысленность (например, для  $b^{-1}$  = a) операций метода аналитического расчета значений сигнатур, он позволяет выполнить простую оценку эффективности различных вариантов организации компактного тестирования при указанных ограничениях и получить важный вывод: для всех возможных сочетаний минимальных примитивных полиномов одинаковой степени m, описывающих структуру РСЛОС ГТП и АТР, единственное сочетание из одинаковых полиномов имеет максимальный параметр меры эффективности сигнатурного анализа: w=m-1. Следует отметить, что для двух пар сочетаний полиномов с корнями  $b = g$  и  $b^t = g^t$ , причем t не равно 1, значения сигнатур получатся разными.

Этот вывод также справедлив для многовходовых АТР и РСЛОС ГТП и АТР с альтернативной реализацией (с внешними сумматорами в цепях обратной связи).

До сих пор мы рассматривали полиномы  $h(X)$  и  $g(X)$ , которые являются примитивными. Предположим, что  $g(X)$ - непримитивный минимальный порождающий полином РСЛОС АТР,  $b=a^k$ ,  $\text{degh}(X)$ =m.

В этом случае в соответствии с изложенным ранее методом аналитического расчета получить значение сигнатуры для конъюнкции с рангом m нельзя, поскольку нельзя построить матрицу  $M_{\rm k}$ . Например, пусть m=4, h(X)=X<sup>4</sup> +X+1, g(X)=X<sup>4</sup> +X<sup>3</sup> +X<sup>2</sup> +X+1, b=a<sup>3</sup>. Для построения матрицы М<sub>-3</sub> прежде всего необходимо найти для элементов  $a^{i}$ ,  $i=0,3$ , значение степени Тэквивалентного элемента  $a^{j} = a^{i}$ , которое делится на число -3 без остатка. В данном случае показатель полинома  $h(X)$  равен  $2^m$  $-1=15$ , т.е. числу, кратному -3. Поэтому  $j=i+15d$ , где d- любое целое число, для i=1.2 нацело на -3 не делится. Таким образом, алгоритм построения матрицы М<sub>-к</sub> ДЛЯ непримитивного полинома g(X) неприменим.

В связи с этим рассмотрим следующую модель организации компактного тестирования КС. В таблице 3 представлены элементы поля  $GF(2<sup>4</sup>)$ , построенного как расширение поля  $GF(2)$  над полиномом  $h(X)=X^4 + X+1$ . Каждому ненулевому элементу а<sup>і</sup> поля  $GF(2^4)$ , представляющему в двоичном виде тестовый набор ГТП, поставим в соответствие элемент поля  $a^{3i}$ . Предположим, что элементы поля  $a^{3i}$  в двоичном виде соответствуют значениям сигнатур конъюнкций с рангом m. Такие значения сигнатур получатся при следующих условиях: 1) тестовые наборы поступают на входы КС в обратном порядке от  $a^{14}$  до  $a^{0}$ (такую тестовую последовательность можно получить при применении РСЛОС ГТП с полиномом, двойственным  $h(X)$ ,  $h'(X)=X^4+X^3+1$ , и начальном состоянии РСЛОС ГТП, равном а<sup>4</sup> (для поля, построенного над полиномом  $h'(X)$ ); 2) в качестве АТР используется РСЛОС с полиномом  $h(X)=X^4 +X+1$ , на тактовый вход которого поступает утроенная тактовая частота синхроимпульсов по сравнению с тактовой частотой для РСЛОС ГТП, причем на информационный вход АТР поступает тестовая реакция на каждом третьем такте. Для рассматриваемой

модели организации компактного тестирования значение сигнатуры для конъюнкции с рангом m может быть определено согласно выражению  $S = X<sup>3A</sup>$ , гле  $X<sup>A</sup>$  - степенное представление элемента поля, соответствующего тестовому набору, на котором булева функция принимает единичное значение.

В данном случае нет необходимости в определении матрицы М. Для преобразования значения сигнатуры, представленной в степенном обозначении к двоичному виду, может быть использован алгоритм, изложенный ранее. Вместе с тем для анализа сигнатурной тестируемости КС достаточно знать сигнатуру в степенном представлении.

Расчет значений сигнатур для конъюнкций с рангом r<m ничем не отличается от рассмотренного ранее расчета для РСЛОС ГТП и АТР с примитивными минимальными полиномами, за исключением того, что в данном случае отсутствует матрица для перехода от значений РСЛОС ГТП к значениям РСЛОС АТР. Поэтому результат, заключающийся в том, что сигнатура конъюнкции с рангом r<m-w, где w- вес двоичной записи числа - к, равна нулю, распространяется и для данного варианта реализации тестирования КС. Учитывая, что между сигнатурами в рассматриваемой модели организации компактного тестирования и при тестировании с РСЛОС ГТП и АТР, для которых h(X)- примитивный,  $g(X)$ - непримитивный, можно поставить взаимнооднозначное соответствие, этот результат справедлив для всех сочетаний  $h(X)$  и  $g(X)$ , для которых h(X)- примитивный.

Несколько замечаний по поволу рассмотренной молели организации компактного тестирования КС. Такая модель может быть использована также для анализа тестируемости КС с примитивными полиномами РСЛОС ГТП и АТР. Кроме того, она может быть упрощена на основании следующих рассуждений. Если сигнатура тестовой реакции, представленной в полиномиальном виде  $X^{i1} +X^{i2} +...+X^{i j}$  равна нулю, то последовательности  $X^{i1+1}$  + $X^{i2+1}$  +...+ $X^{ij+1}$ , что сигнатура двоичной соответствует временному сдвигу исходной последовательности на один такт или умножению на Х, также равна нулю. То же самое утверждение справедливо для тестовой реакции, умноженной на  $X<sup>y</sup>$ ,  $y=1, k=1$ . В связи с этим требование появления на информационном входе РСЛОС АТР тестовой реакции только на каждом k-м (в примере- на третьем) такте можно исключить.

Поэтому для организации исчерпывающего тестирования КС с двойственными полиномами h(X) и g(X) PCЛОС ГТП и АТР, на которые поступает разная тактовая частота, получается то же самое необходимое условие сигнатурной тестируемости КС. При этом соотношение тактовых частот необязательно должно быть кратным. Главное требование- подача на вхолы исслелуемой КС всех возможных 2<sup>m</sup> -1 ненулевых тестовых наборов, где m=degh(X). Если частота РСЛОС ГТП кратна числу t, а частота РСЛОС АТР кратна числу к, тогда этому варианту можно поставить в соответствие вариант реализации РСЛОС ГТП и АТР с одинаковой тактовой частотой и полиномами  $h(X)$  и  $g(X)$ , корни которых связаны равенством  $b^t = g^k$ : в свою очередь этому варианту ставится в соответствие вариант реализации с полиномами, для которых  $b = g^z$ .

Аналогичные соответствия могут быть поставлены при исчерпывающем тестировании КС с полиномами  $h(X)$  и  $g(X)$  ( $b^t = g^k$ ) РСЛОС ГТП и АТР, на которые поступает разная тактовая частота. Для всех рассмотренных вариантов наилучшим является тот, когда  $h(X)=g(X)$  и одинаковая тактовая частота РСЛОС ГТП и АТР, или  $h(X)$  не равен  $g(X)$ ,  $b^{t} = g^{-k}$ , частота РСЛОС ГТП кратна k, частота РСЛОС АТР кратна t. Этот вывод также справедлив для многовходовых АТР и ГТП и АТР с альтернативной реализацией РСЛОС.

Пример. Предположим, что в качестве ГТП используется РСЛОС с внутренними сумматорами в цепях обратной связи с порождающим полиномом  $h(X)=X^5+X^3+X^2+X+1$  и тактовой частотой, кратной 3: АТР представляет собой РСЛОС с внешними сумматорами в цепях обратной связи с порождающим полиномом  $g(X)=X^5+X^4+X^3+X+1$  и тактовой частотой, кратной 1. Требуется определить параметр меры эффективности сигнатурного анализа для заданного варианта компактного тестирования KC.

По таблице минимальных полиномов [7] определяем, что корни полиномов  $h(X)$  и  $g(X)$  связаны равенством  $a^{-3} = g^{-5}$ . Поскольку  $m = \text{degh}(X) = \text{degg}(X) = 5$ , с точки зрения эффективности сигнатурного анализа данный вариант эквивалентен варианту тестирования с порождающими полиномами, для корней которых выполняется равенство  $b=g^{-5/3}=g^{5/3}=g^{(5+31)/3}=g^{12}=g^6=g^3$ , или (см. табл. 1) для k=-1 и t=3 z=21=5, тогда для k=5 z=5(-5)mod31=3, т.е. b=g<sup>3</sup>. С другой стороны, если бы  $h(X)=g(X)$ , то указанное соотношение частот РСЛОС привело к эквивалентному варианту полиномов с корнями  $b^3 = g^{-1}$ . Учитывая оба условия (неравества порождающих полиномов и тактовых частот), получаем равенство для корней эквивалентных полиномов  $b^3 = g^{-3}$ , или  $b = g^{-1}$  и w=1. Таким образом, заланное сочетание полиномов и тактовых частот эквивалентно применению РСЛОС с взаимообратными полиномами и одинаковой тактовой частотой. В таблице 4 приведены примеры формирования сигнатур: S( $x_1$ ,  $x_2$ ,  $x_5$ )=0, S( $x_1$ ,  $x_3$ ,  $x_4$ ,  $x_5$ )=11011, S( $x_1$ ,  $x_3$  $x_4$   $\overline{x_5}$ )=11011. Значения сигнатур подтверждают полученный результат.

Наконец, рассмотрим еще один вариант реализации компактного тестирования КС, который допускает аналитический расчет сигнатур: ГТП- двоичный счетчик, АТР - РСЛОС с примитивным порождающим полиномом (сигнатурно-синдромное тестирование КС). В [2] показано, что в этом случае сигнатура конъюнкции с любым рангом не равна нулю. Кроме того, сигнатура константы "1" также отлична от нуля. Эти свойства сохраняются при любой разрядности РСЛОС как большей, так и меньшей разрядности ГТП [8]. Таким образом, при данном сочетании ГТП и АТР необходимое условие сигнатурной тестируемости КС выполняется всегда. Поэтому даже при разрядности АТР равной двум и любой разрядности ГТП с точки зрения обеспечения необходимого условия сигнатурной тестируемости этот вариант лучше по сравнению с лучшим из рассмотренных ранее вариантов. Пусть  $F=F_{H}$ , где  $F_{H}$  - булевы функции, описывающие соответственно эталонную и КC  $\overline{\mathbf{c}}$ неисправностью. Тогда F+F<sub>H</sub> =1, а сигнатура "1" при сигнатурносиндромном тестировании КС отлична от нуля, т.е.  $S(F)$  не равна  $S(F<sub>H</sub>)$ , что означает обнаружение заданной неисправности. При реализации тестирования с одинаковыми РСЛОС ГТП и АТР такие неисправности поскольку  $S(F+F_n) = S(1)=0$ , и, являются необнаруживаемыми, соответственно,  $S(F)=S(F_{H})$ . Поэтому в тех случаях, нет когла ограничений на структуру ГТП, при исчерпывающем компактном тестировании КС наиболее предпочтительным является применение для генерации тестовых наборов двоичного счетчика. Этот вывод также справедлив для многовходовых РСЛОС АТР и РСЛОС с альтернативной реализацией.

В заключение отметим, что полученные результаты могут оказаться полезными при реализации компактного тестирования цифровых схем, в частности, для встроенного тестирования в соответствии с методом BILBO (built-in logic block observation) или в сочетании с методом LSSD (levelsensitive scan design).

## Литература

1. Savir J. Syndrome-testable design of combihational circuits //IEEE Trans. Comput. - 1980.- N 6.-P.442-451.

2. Дяченко О.Н. Анализ сигнатурной тестируемости комбинационных схем// Автоматика и вычисл. техника. - 1990. - N 5. - С.85-89.

3. Дяченко О.Н., Тарасенко А.Н. Спектральный метод компактного тестирования в области сигнатурного анализа// Электрон. моделиро-вание. -1992.-14, N 6.-C.60-65.

4. Ярмолик В.Н. Аналитический метод вычисления сигнатур для сете-вых дискретных структур// Автоматика и вычисл. техника. - 1987. - N5. - C.77-81.

5. Ярмолик В.Н., Калоша Е.П. Метод аналитического расчета сигна-тур в диагностике// Электрон. моделирование. 1989. - 11, N6. - С.50-54.

6. Ярмолик В.Н., Калоша Е.П. Эффективность сигнатурного анализа в самотестирующихся СБИС // Электрон. моделирование.- 1992.- 14,N3.- С.51-56.

7. Питерсон У., Уэлдон Э. Коды, исправляющие ошибки. - М.: Мир, 1976.- 594с., ил.

8. Дяченко О.Н., Лагутин А.А. Аппаратная реализация сигнатурносиндромного тестирования комбинационных схем/ Донецк. политехн. инт.- Донецк, 1992.- 23с. - Деп. в УкрИНТЭИ 02.07.92, N992-Ук92.

Таблица 1 - k=-1

| m      |      |      | 6    |       | 8     | 9     | 10    |        | 12     |
|--------|------|------|------|-------|-------|-------|-------|--------|--------|
| t/w(t) |      |      |      |       |       |       |       |        |        |
| 3/2    |      | 21/3 |      | 85/4  |       | 341/5 |       | 1365/6 |        |
| 5/2    |      | 25/3 | B8/3 | 51/4  |       | 409/5 | 614/5 | 819/6  |        |
| 7/3    | 13/3 | 9/2  | -    | 109/5 | 73/3  |       | 877/7 | 585/4  |        |
| 9/2    |      | 7/3  |      | 113/4 |       | 284/4 | -     | 455/6  |        |
| 11/3   | 11/3 | 17/2 | 23/4 | 104/3 | 116/4 | 93/5  |       | 1861/6 | 2606/6 |

Таблица 2 -  $k=3$ 

| m      | 4    |      | b    |        | 8     | 19     | 10    |         | 12    |
|--------|------|------|------|--------|-------|--------|-------|---------|-------|
| t/w(t) |      |      |      |        |       |        |       |         |       |
| 3/2    |      | -1/4 |      | $-1/6$ |       | $-1/8$ |       | $-1/10$ |       |
| 5/2    |      | 18/2 | 12/2 | 101/4  |       | 306/4  | 204/4 | 1637/6  |       |
| 7/3    | 6/2  | 4/1  |      | 54/4   | 36/2  |        | 438/6 | 292/3   |       |
| 9/2    |      | 10/2 |      | 42/3   |       | 170/4  |       | 682/5   |       |
| 11/3   | 12/2 | 11/3 | 57/4 | 69/3   | 162/3 | 232/4  |       | 558/5   | 372/5 |

Таблица<br> 3 - Элементы поля $\mathrm{GF}(2^4$ )

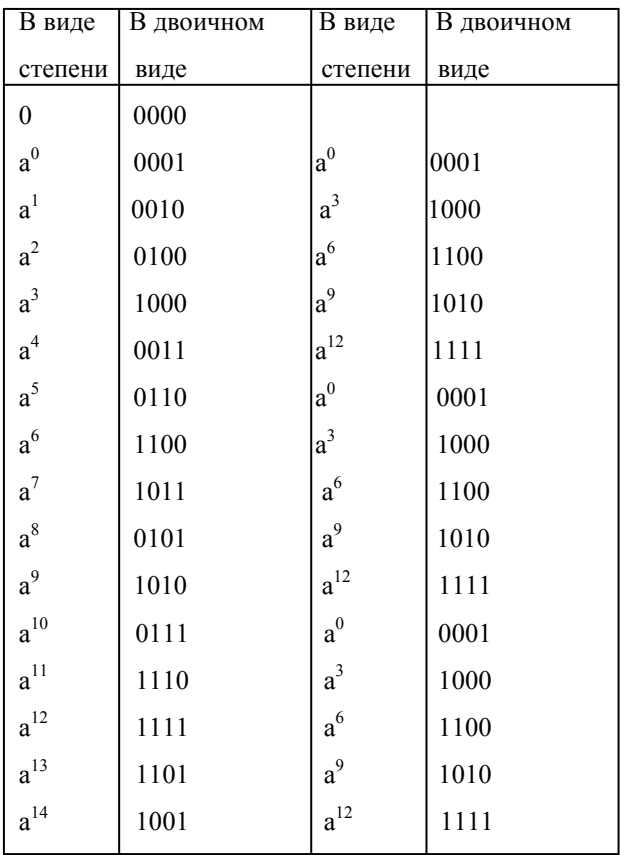

| Состояния | $F_1$            | Состояния | F <sub>2</sub>   | Состояния | F <sub>3</sub>   | Состояния        |
|-----------|------------------|-----------|------------------|-----------|------------------|------------------|
| РСЛОС ГТП |                  | РСЛОС АТР |                  | РСЛОС АТР |                  | <b>РСЛОС АТР</b> |
| 00001     | $\theta$         | 00000     | $\boldsymbol{0}$ | 00000     | $\boldsymbol{0}$ | 00000            |
| 01000     | $\mathbf{0}$     | 00000     | $\boldsymbol{0}$ | 00000     | $\boldsymbol{0}$ | 00000            |
| 11110     | $\theta$         | 00000     | $\boldsymbol{0}$ | 00000     | $\mathbf{0}$     | 00000            |
| 10010     | $\boldsymbol{0}$ | 00000     | $\boldsymbol{0}$ | 00000     | $\boldsymbol{0}$ | 00000            |
| 00011     | 1                | 00001     | $\boldsymbol{0}$ | 00000     | $\boldsymbol{0}$ | 00000            |
| 11000     | $\mathbf{0}$     | 00011     | $\boldsymbol{0}$ | 00000     | $\mathbf{0}$     | 00000            |
| 01101     | $\theta$         | 00111     | $\boldsymbol{0}$ | 00000     | $\mathbf{0}$     | 00000            |
| 11001     | $\mathbf{0}$     | 01110     | $\boldsymbol{0}$ | 00000     | $\mathbf{0}$     | 00000            |
| 00101     | $\mathbf{0}$     | 11100     | $\boldsymbol{0}$ | 00000     | $\mathbf{0}$     | 00000            |
| 00111     | 1                | 11000     | $\boldsymbol{0}$ | 00000     | $\mathbf{0}$     | 00000            |
| 10111     | $\theta$         | 10000     | $\boldsymbol{0}$ | 00000     | $\boldsymbol{0}$ | 00000            |
| 00100     | $\boldsymbol{0}$ | 00001     | $\boldsymbol{0}$ | 00000     | $\mathbf{0}$     | 00000            |
| 01111     | 1                | 00010     | $\boldsymbol{0}$ | 00000     | $\boldsymbol{0}$ | 00000            |
| 01001     | $\theta$         | 00100     | $\boldsymbol{0}$ | 00000     | $\mathbf{0}$     | 00000            |
| 10110     | $\mathbf{0}$     | 01001     | $\boldsymbol{0}$ | 00000     | $\mathbf{0}$     | 00000            |
| 01100     | $\boldsymbol{0}$ | 10010     | $\theta$         | 00000     | 1                | 00001            |
| 10001     | $\mathbf{0}$     | 00101     | $\theta$         | 00000     | $\mathbf{0}$     | 00011            |
| 11011     | $\boldsymbol{0}$ | 01010     | $\boldsymbol{0}$ | 00000     | $\boldsymbol{0}$ | 00111            |
| 10101     | $\mathbf{0}$     | 10101     | $\boldsymbol{0}$ | 00000     | $\mathbf{0}$     | 01110            |
| 10100     | $\theta$         | 01011     | $\boldsymbol{0}$ | 00000     | $\mathbf{0}$     | 11100            |
| 11100     | $\theta$         | 10110     | $\boldsymbol{0}$ | 00000     | $\boldsymbol{0}$ | 11001            |
| 00010     | $\theta$         | 01100     | $\boldsymbol{0}$ | 00000     | $\boldsymbol{0}$ | 10011            |
| 10000     | $\mathbf{0}$     | 11000     | $\boldsymbol{0}$ | 00000     | $\boldsymbol{0}$ | 00110            |
| 10011     | $\boldsymbol{0}$ | 10000     | $\boldsymbol{0}$ | 00000     | $\boldsymbol{0}$ | 01101            |
| 01011     | $\mathbf{1}$     | 00000     | $\boldsymbol{0}$ | 00000     | $\boldsymbol{0}$ | 11011            |
| 00110     | $\boldsymbol{0}$ | 00000     | $\boldsymbol{0}$ | 00000     | $\boldsymbol{0}$ | 10111            |
| 11111     | $\mathbf{0}$     | 00000     | $\mathbf{1}$     | 00001     | $\boldsymbol{0}$ | 01111            |
| 11010     | $\boldsymbol{0}$ | 00000     | $\boldsymbol{0}$ | 00011     | $\boldsymbol{0}$ | 11111            |
| 11101     | $\boldsymbol{0}$ | 00000     | 1                | 00110     | $\boldsymbol{0}$ | 11110            |
| 01010     | $\theta$         | 00000     | $\boldsymbol{0}$ | 01101     | $\boldsymbol{0}$ | 11101            |
| 01110     | $\boldsymbol{0}$ | 00000     | $\boldsymbol{0}$ | 11011     | $\mathbf{1}$     | 11011            |
|           |                  |           |                  |           |                  |                  |

Таблица 4 - Пример формирования сигнатур